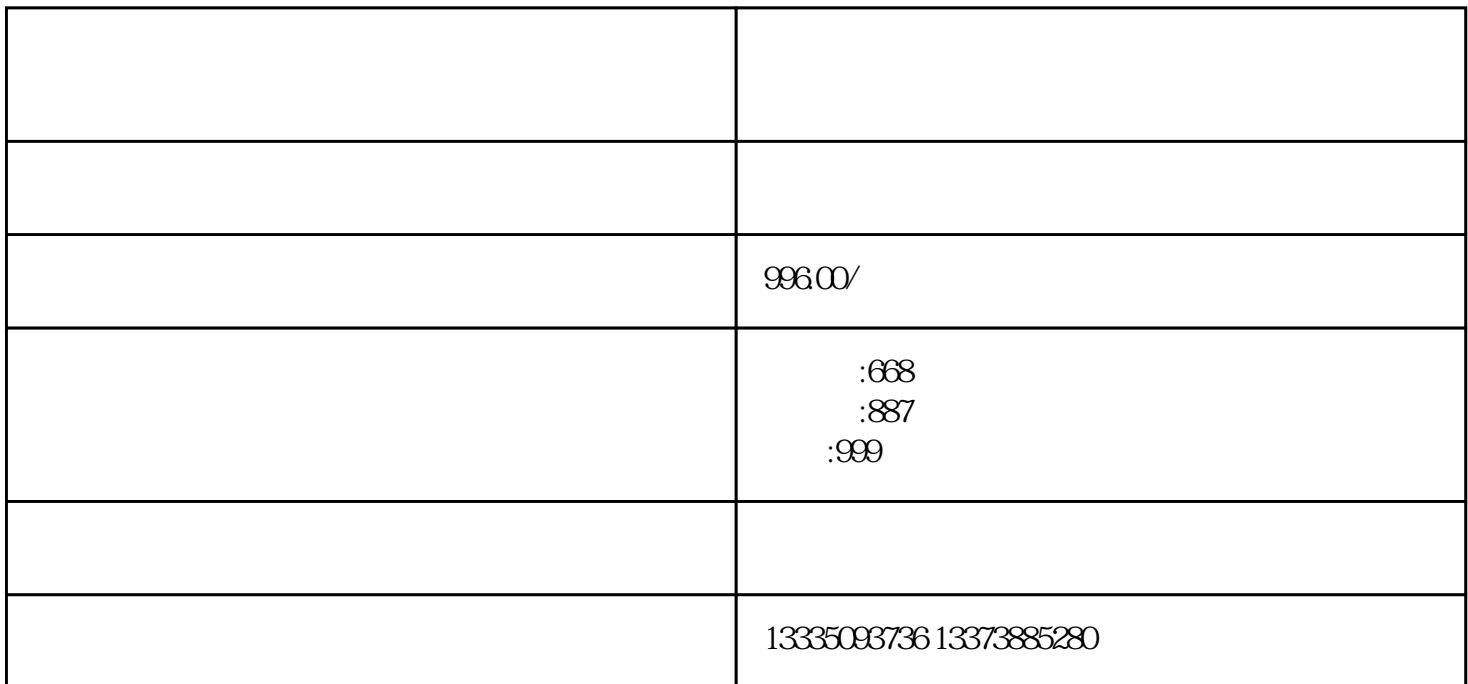

 $FB10$ DB10 FB10 DB10 " Engine\_Data" DB1 0 OB1 FC FB OB1 "4" FB10 OB1 FB10 SPH F F F F F F SPHO B1)。管理多重背景的功能块(如例中的FB10)必须设置为有多重背景功能。 伺服调试取出驱动器、电 PLC 1) GSK PA  $PA$  $PA4=3$  SR-<br>CCWCW  $=7$  $=7$  10  $=1$ 0  $16 = 14$ 的数字是铜芯导线的截面积"平方毫米"、后面的数字是断路器或漏电断路的脱扣电流值"A")1平方  $=6A$ 

德州本地发电机出租公司【德州大型发电机出租】本地发电机出租公司